, tushu007.com  $<<$  VRP  $>>$  $<<$  VRP  $>>$ 13 ISBN 9787514204575 10 ISBN 7514204571 出版时间:2012-6 页数:318 字数:458000

extended by PDF and the PDF

http://www.tushu007.com

 $,$  tushu007.com  $<<$  VRP  $>>$ 

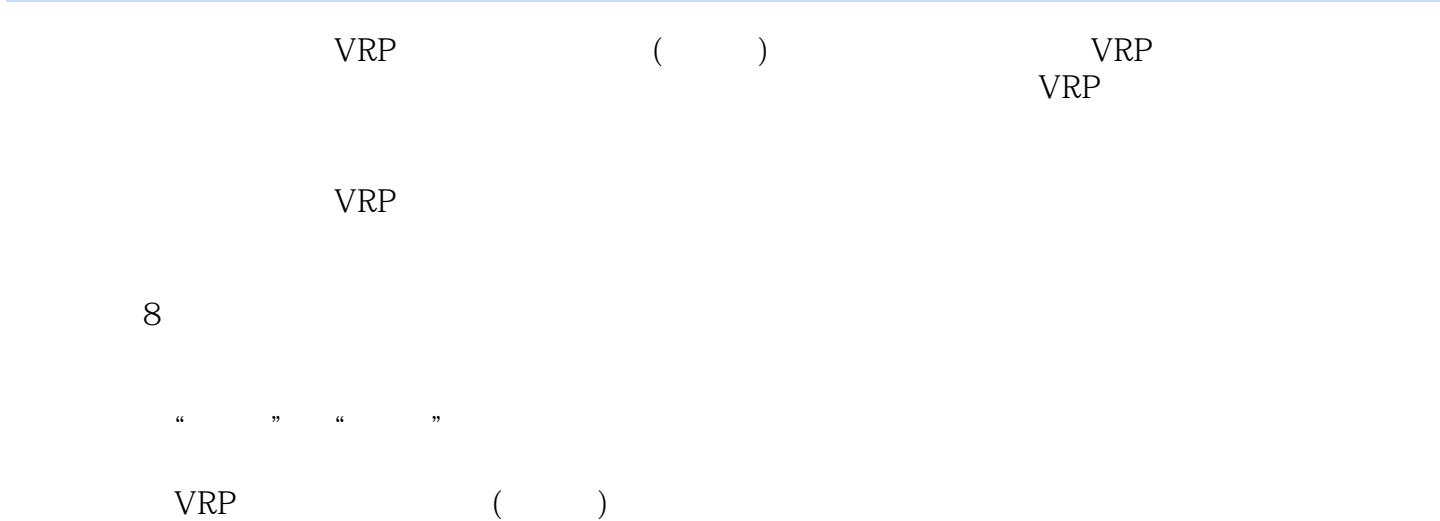

 $<<$  VRP  $>>$ 

 $1$   $\qquad$   $\qquad$  $\begin{bmatrix} 1 & 1 \\ 1 & 2 \end{bmatrix}$  1.2 相机设置  $\begin{array}{cc} 1 & 3 \\ 1 & 3 \end{array}$  $1 \t3 \t1$ 1 3 2  $\begin{array}{ccc} 1 & 4 \\ 1 & 4 \end{array}$  $1 \quad 4 \quad 1 \qquad #$  $\begin{array}{ccc} 1 & 4 & 2 \\ 1 & 4 & 3 \end{array}$  $1\quad4\quad3$  $1\quad4\quad4$  $1\quad4\quad5$  1.5 最终完成效果  $1\quad 5\quad 1$  $1\quad 5\quad 2$  $\frac{1}{2}$  6 Lua  $\begin{array}{ccc} 2 & 1 \\ 2 & 2 \end{array}$ 2 2 Lua<br>2 2 1 Lua 1 Lua  $2 \t2 \t2 Lu$  $2.3$  Lua  $2\quad4$ 2 5  $2\text{ }6$  $2.7$ 2 8  $3$  $3<sup>-1</sup>$  $\begin{array}{c} 3 & 2 \\ 4 & \end{array}$  $4$  and  $5$   $\qquad \qquad \text{---}$  $6$   $\qquad$   $\qquad$ 第7章 综合案例——魅影飞龙  $8$   $\qquad$   $\qquad$ 

, tushu007.com

 $,$  tushu007.com

 $<<$  VRP  $>>$ 

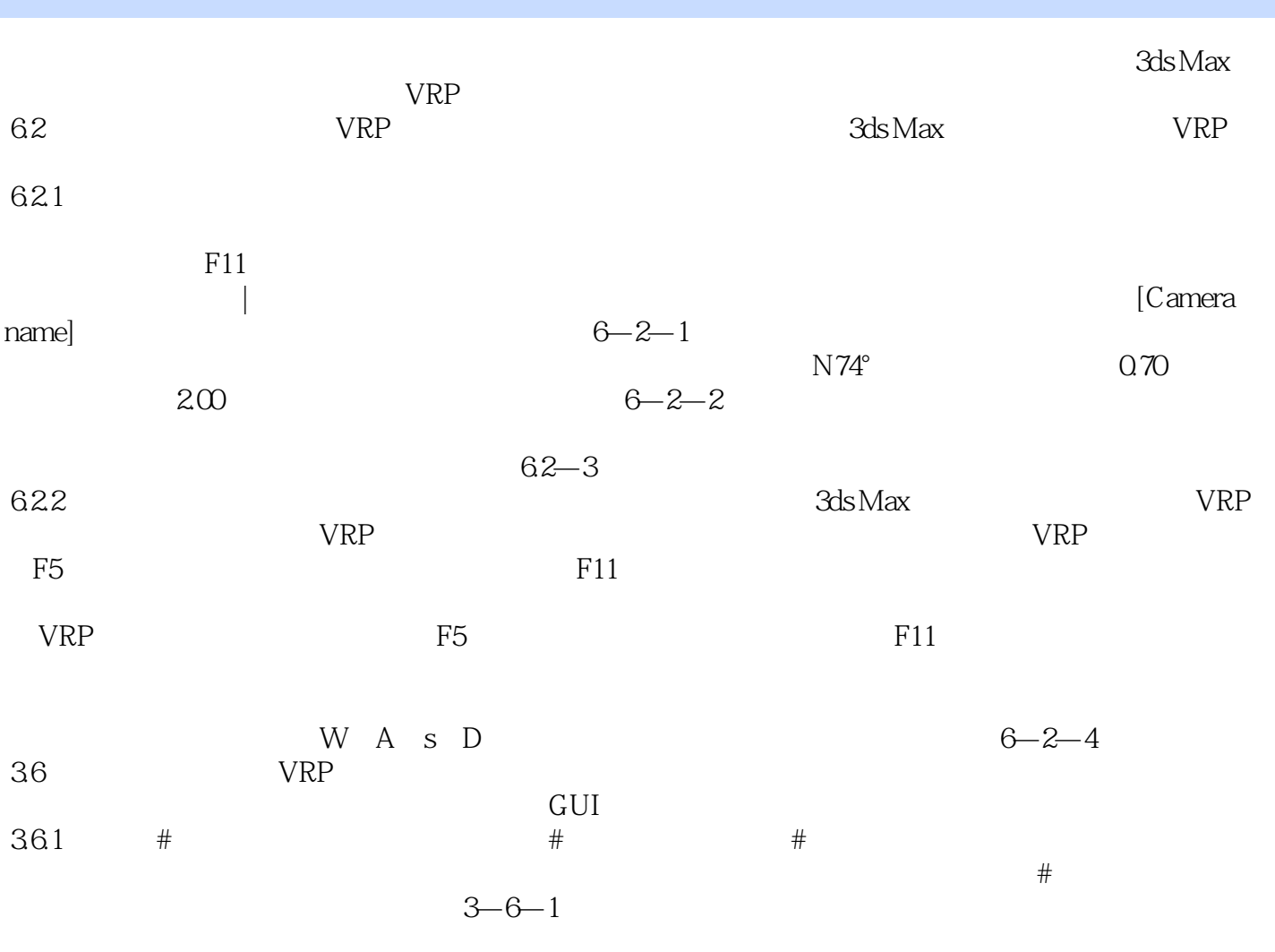

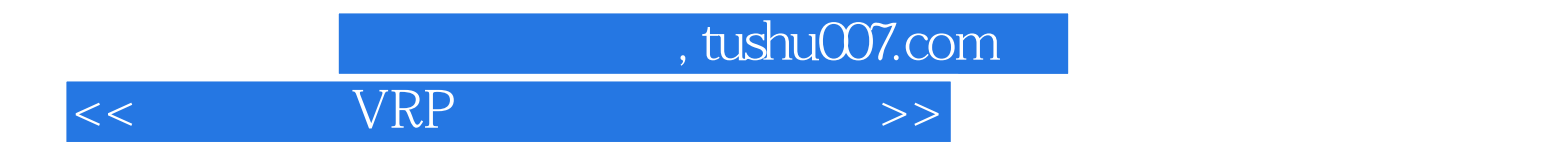

本站所提供下载的PDF图书仅提供预览和简介,请支持正版图书。

更多资源请访问:http://www.tushu007.com